#### MARKT + TRENDS **Neujahrsrätsel** 802.11acn-WLAN-Router und zehn Bücher zu gewinnen **8 Datenbanken** DOAG auf dem Weg zur Cloud **10 High Performance Computing** Supercomputing Conference 2015 in Austin, Texas **12 Automatisierung** SPS IPC Drives 2015: Ab in die Cloud **16 Cloud & Systeme** HP Discover in London **18 Embedded Computing** Neue Geschäftsmodelle durch Industrie 4.0 **22 Rechenzentren** Selbsttest für RZ-Verantwortliche **24 Hardware** Erste generische 10-TByte-Medien als HDD und SSD **26 Container** DockerCon Europe: Mehr Sicherheit, mehr Enterprise **35 Beruf** 6,2 Prozent mehr für ITler **43 Wirtschaft** Hewlett-Packards Schlussbilanz **44** TITEL COVER **OV WA**

**Systemmanagement** Mobile Werkzeuge für Systemverwalter

COVER OV WA

> COVER OV WA

> COVER **OV WA**

> COVER OV WA

#### REVIEW

**Webentwicklung** Fünf professionelle Profiling-Werkzeuge für PHP **56**

#### **Entwicklungsumgebung**

Eclipse-IDE 4.5.1: Konkurrenzfähig bleiben **64**

#### **Storage**

Synologys erweiterbares Speichersystem DiskStation DS3615xs **66** 

**Java-Programmierung** JetBrains Toolbox und IntelliJ IDEA 15 **70**

#### REPORT

#### **Mobile Security**

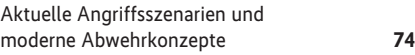

#### **Business Process Management**

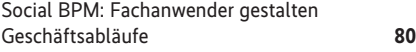

### **Profiling-Werkzeuge für PHP**

Seit PHP zum Bau komplexer Websites eingesetzt wird, gibt es auch für diese Skriptsprache einen Bedarf an Test- und Profiling-Werkzeugen. Wir haben uns fünf Tools näher angesehen.

Seite 56

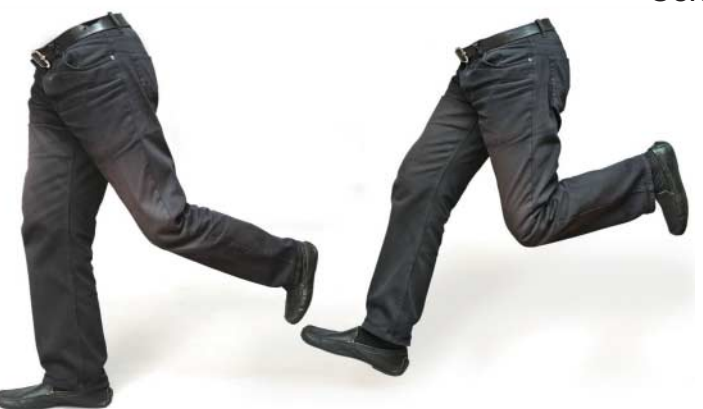

### **vSphere Virtual Volumes einrichten**

Die mit VMware vSphere 6 eingeführten Virtual Volumes (VVOL) versprechen weniger Netzverbindungen und vereinfachtes Handling von Snapshots. Doch zahlreiche Fallstricke, die oft nur mit Tricks zu umgehen sind, erschweren das Einrichten.

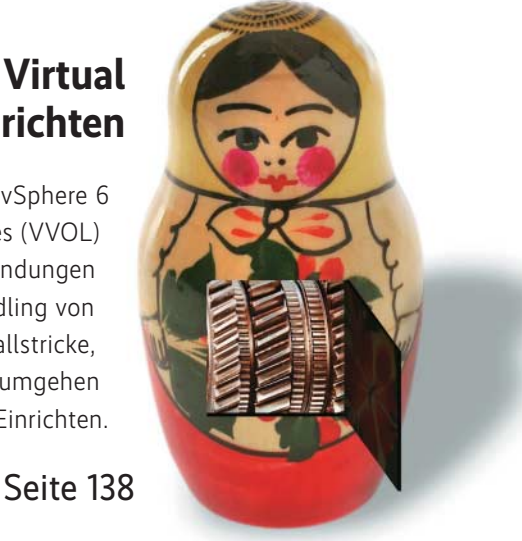

### **Neues Tutorial: OpenLDAP**

Neben Microsofts Active Directory ist das freie OpenLDAP wohl einer der bekanntesten Verzeichnisdienste. Wie es sich einrichten lässt, zeigt dieser Auftakt eines dreiteiligen Tutorials.

Seite 120

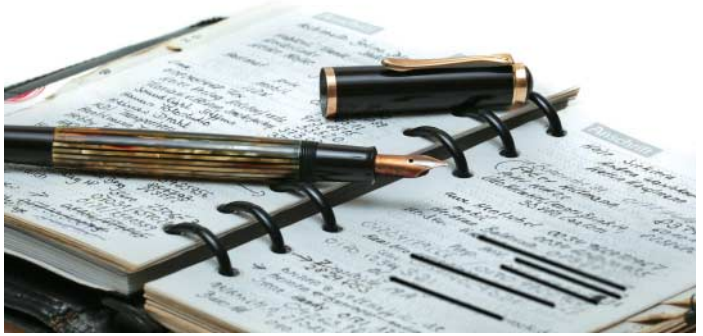

# **Apps für Systemverwalter**

Administration ohne Grenzen – per Smartphone oder Tablet und passender App kann die Systemverwalterin ihre Arbeit auch von unterwegs erledigen. Administrator-Apps analysieren das Netz, erfassen Hardware, alarmieren bei Vorfällen und helfen bei der Fernwartung. Eine Marktübersicht erklärt, was die Programme können.

### Seite 48

## **Jenseits von Eclipse und Visual Studio**

Der Einsatz gängiger IDEs wie Visual Studio oder Eclipse für kleinere Softwareprojekte entspricht oft dem vielzitierten "Mit-Kanonen-auf-Spatzen-Schießen". Für viele Aufgaben würde eine kleinere Entwicklungsumgebung genügen. Ein Blick auf vier ausgewählte Beispiele zeigt deren Vor- und Nachteile.

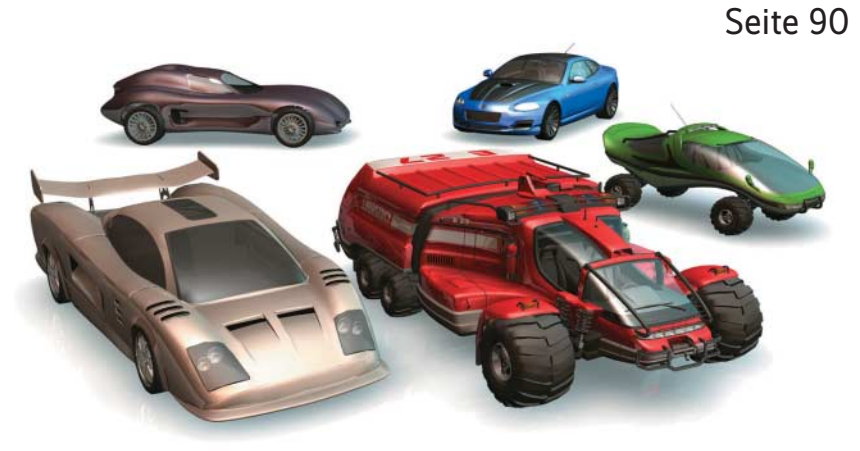

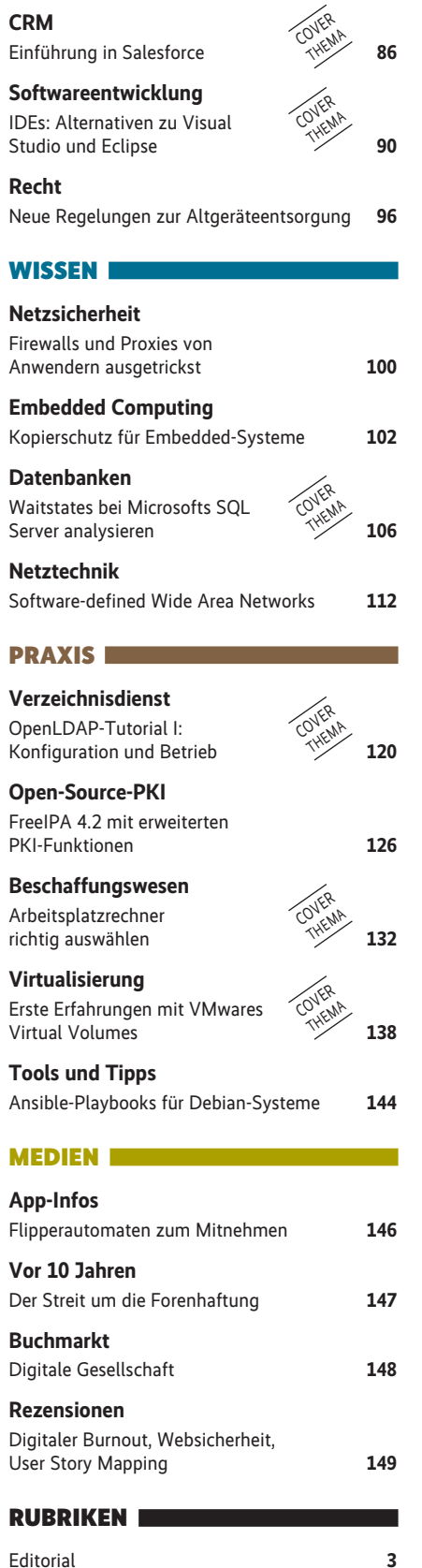

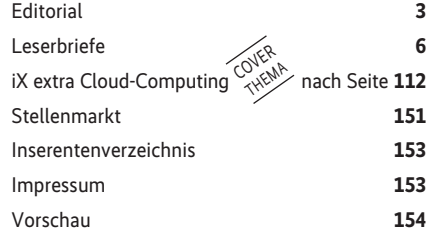